# **MOOVI** Horaires et plan de la ligne H de bus

## RH Champlouet (La Chaussée-Saint-Victor) Marie La [Voir En Format Web](https://moovitapp.com/index/fr/transport_en_commun-line-Champlouet_La_Chauss%C3%A9e_Saint_Victor-Blois-2962-1080250-57509069-0?utm_source=line_pdf&utm_medium=organic&utm_term=Champlouet%20(La%20Chauss%C3%A9e-Saint-Victor))

La ligne H de bus (Champlouet (La Chaussée-Saint-Victor)) a 2 itinéraires. Pour les jours de la semaine, les heures de service sont:

(1) Champlouet (La Chaussée-Saint-Victor): 07:00 - 18:15(2) Marivaux (Blois): 07:00 - 18:15

Utilisez l'application Moovit pour trouver la station de la ligne H de bus la plus proche et savoir quand la prochaine ligne H de bus arrive.

#### **Direction: Champlouet (La Chaussée-Saint-Victor)**

26 arrêts [VOIR LES HORAIRES DE LA LIGNE](https://moovitapp.com/blois-2962/lines/H/57509069/5696389/fr?ref=2&poiType=line&customerId=4908&af_sub8=%2Findex%2Ffr%2Fline-pdf-Blois-2962-1080250-57509069&utm_source=line_pdf&utm_medium=organic&utm_term=Champlouet%20(La%20Chauss%C3%A9e-Saint-Victor))

Marivaux (Blois)

Lac (Blois)

Duguay-Trouin (Blois)

Duguesclin (Blois)

Parodi (Blois)

Mitonnellerie (Blois)

Louis Armand (Blois)

Bégon (Blois)

Genevoix (Blois)

Lorjou (Blois)

Jean Bart (Blois)

Jules Ferry (Blois)

Lewes (Blois)

Ader (Blois)

Mermoz (Blois)

Industrie (Blois)

Schuman (Blois)

Azin (Blois)

Salamandre (Blois)

Cimi (Blois)

#### **Horaires de la ligne H de bus**

Horaires de l'Itinéraire Champlouet (La Chaussée-Saint-Victor):

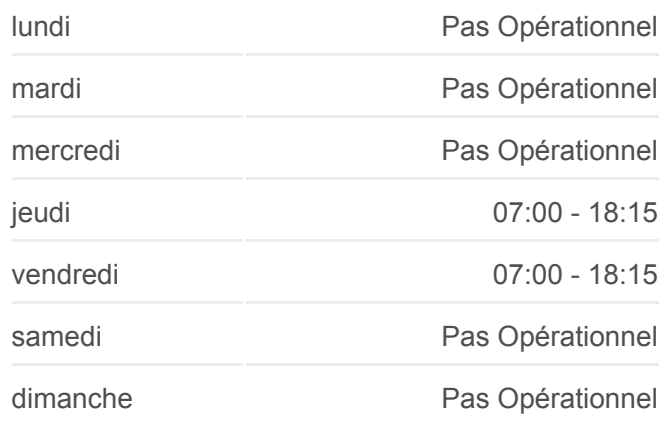

#### **Informations de la ligne H de bus**

**Direction:** Champlouet (La Chaussée-Saint-Victor) **Arrêts:** 26 **Durée du Trajet:** 35 min **Récapitulatif de la ligne:**

Bowling (Blois)

Cap Ciné (Blois)

Polyclinique (La Chaussée-Saint-Victor)

Copernic (La Chaussée-Saint-Victor)

Gailletrous (La Chaussée-Saint-Victor)

Champlouet (La Chaussée-Saint-Victor)

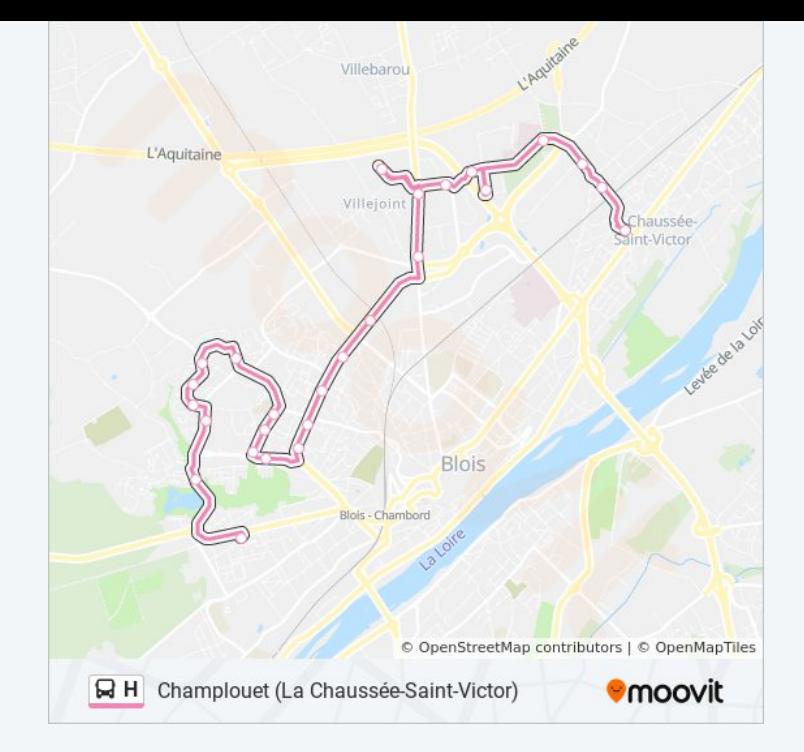

### **Direction: Marivaux (Blois)** 28 arrêts [VOIR LES HORAIRES DE LA LIGNE](https://moovitapp.com/blois-2962/lines/H/57509069/5696388/fr?ref=2&poiType=line&customerId=4908&af_sub8=%2Findex%2Ffr%2Fline-pdf-Blois-2962-1080250-57509069&utm_source=line_pdf&utm_medium=organic&utm_term=Champlouet%20(La%20Chauss%C3%A9e-Saint-Victor))

Champlouet (La Chaussée-Saint-Victor)

Gailletrous (La Chaussée-Saint-Victor)

Copernic (La Chaussée-Saint-Victor)

Polyclinique (La Chaussée-Saint-Victor)

Cap Ciné (Blois)

Bowling (Blois)

Cimi (Blois)

Salamandre (Blois)

Azin (Blois)

Schuman (Blois)

Industrie (Blois)

Mermoz (Blois)

Ader (Blois)

Lewes (Blois)

Jules Ferry (Blois)

Jean Bart (Blois)

Lorjou (Blois)

Genevoix (Blois)

### **Horaires de la ligne H de bus**

Horaires de l'Itinéraire Marivaux (Blois):

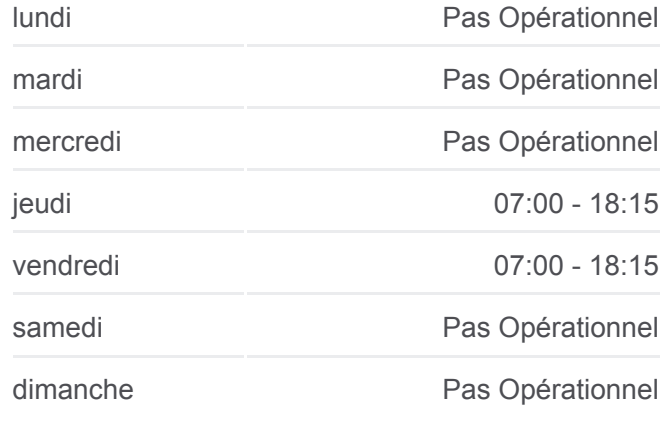

**Informations de la ligne H de bus Direction: Marivaux (Blois) Arrêts:** 28 **Durée du Trajet:** 37 min **Récapitulatif de la ligne:**

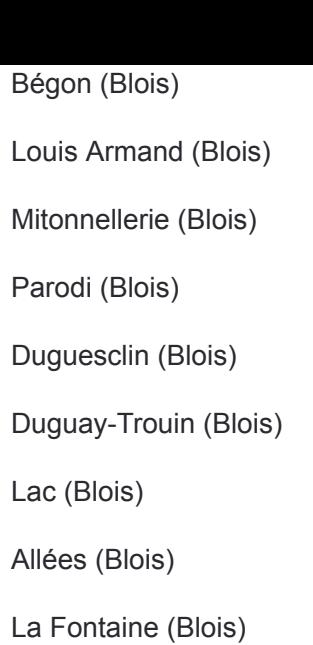

Marivaux (Blois)

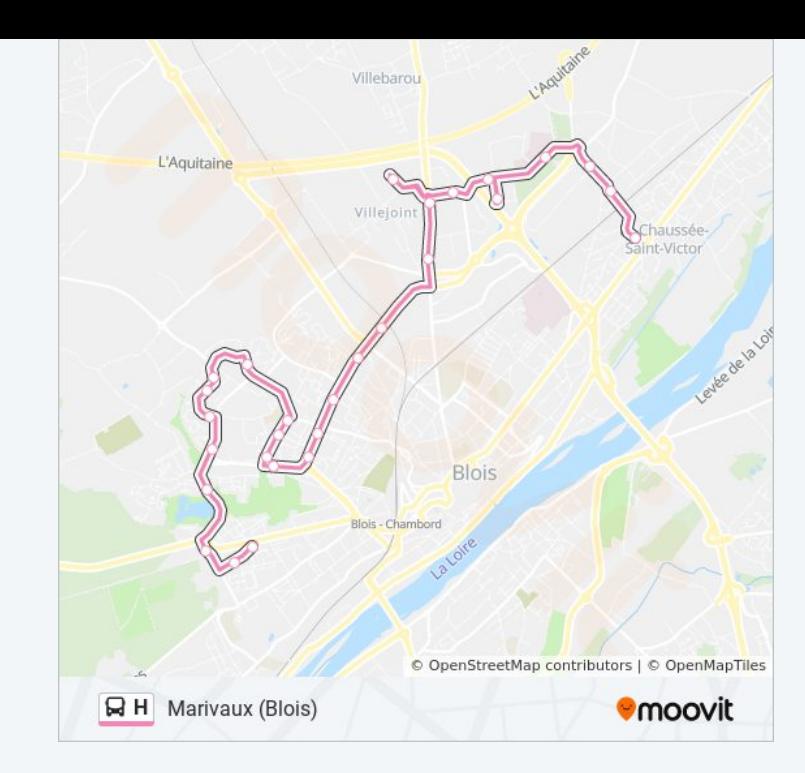

Les horaires et trajets sur une carte de la ligne H de bus sont disponibles dans un fichier PDF hors-ligne sur moovitapp.com. Utilisez le [Appli Moovit](https://moovitapp.com/blois-2962/lines/H/57509069/5696389/fr?ref=2&poiType=line&customerId=4908&af_sub8=%2Findex%2Ffr%2Fline-pdf-Blois-2962-1080250-57509069&utm_source=line_pdf&utm_medium=organic&utm_term=Champlouet%20(La%20Chauss%C3%A9e-Saint-Victor)) pour voir les horaires de bus, train ou métro en temps réel, ainsi que les instructions étape par étape pour tous les transports publics à Blois.

[À propos de Moovit](https://moovit.com/fr/about-us-fr/?utm_source=line_pdf&utm_medium=organic&utm_term=Champlouet%20(La%20Chauss%C3%A9e-Saint-Victor)) · [Solutions MaaS](https://moovit.com/fr/maas-solutions-fr/?utm_source=line_pdf&utm_medium=organic&utm_term=Champlouet%20(La%20Chauss%C3%A9e-Saint-Victor)) · [Pays disponibles](https://moovitapp.com/index/fr/transport_en_commun-countries?utm_source=line_pdf&utm_medium=organic&utm_term=Champlouet%20(La%20Chauss%C3%A9e-Saint-Victor)) · [Communauté Moovit](https://editor.moovitapp.com/web/community?campaign=line_pdf&utm_source=line_pdf&utm_medium=organic&utm_term=Champlouet%20(La%20Chauss%C3%A9e-Saint-Victor)&lang=fr)

© 2023 Moovit - Tous droits réservés

**Consultez les horaires d'arrivée en direct**

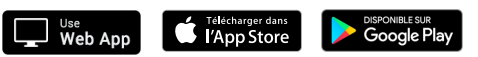